# Informations pratiques

Cours de 60H : 40H « cours intégré », 20H de TP. Présence obligatoire aux cours intégrés et aux TP.

5 premières semaines : que des cours intégrés. 10 dernières semaines : cours intégrés et TP.

Modalité de contrôle des connaissances :

- Note de l'examen intermédiaire (coefficient 20%) ;
- Note de l'examen final (coefficient 40%) ;
- Note d'examens courts à l'improviste ou pas en séance de cours intégrés (coefficient 20%) ;
- Note de TP sur la base de rapports et d'examens de TP (coefficient 20%).
- Contrôle continu : pas de deuxième session.

Notes de cours : disponibles sur http://www.loria.fr/~lieber/cours/ips.

Hypothèse pédagogique : les étudiants travaillent durant les séances et entre les séances. Travail : beaucoup d'exercices (peu d'apprentissage « par cœur »). Acquisition d'un savoir-faire.

# 1 Introduction

Informatique pour les scientifiques. Savoir construire des programmes simples (ou moins simples) pour effectuer des calculs. Autrement dit : savoir « expliquer » à une machine comment faire certains calculs (qu'on doit savoir faire...). Objectif : un programme qui « marche » (et donc testé), lisible, documenté (avec des commentaires) et réutilisable. Démarche : partant d'une spécification, établir un algorithme puis « traduire » en programme (démarche affinée dans la suite du cours).

Algorithmique et programmation. Algorithmique : description destinée à un humain d'un processus de calcul (notion ancienne, cf. Euclide). Programme : description destinée à une machine d'un processus de calcul (notion plus récente, cf. les machines à calculer et les ordinateurs).

Langage de programmation utilisé : C. Langage de programmation impératif. Un programme écrit en C est *compilé* (grâce à un compilateur, tel que gcc) en code machine. C comme support de cours : ce cours *n'est pas* un cours de C. Plan du cours.

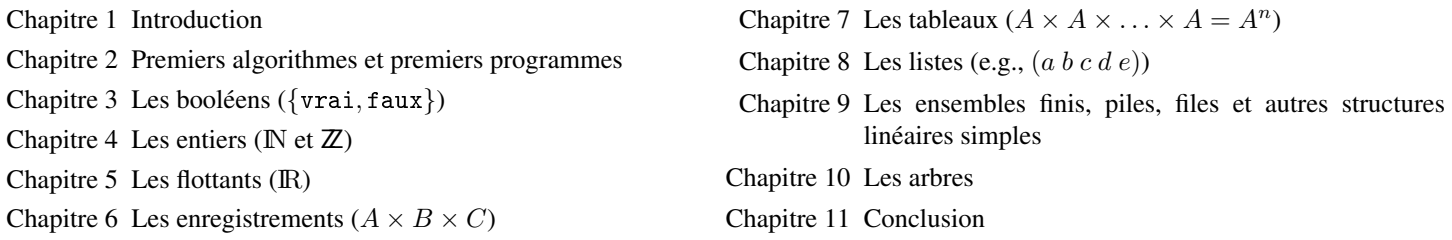

## 2 Premiers algorithmes et premiers programmes

Objectif du chapitre : se familiariser avec les notions de spécification, d'algorithme, de programmes C et de tests.

- La spécification est le point de départ, l'énoncé de l'exercice de programmation. Elle décrit ce que le programme attendu doit faire (cahier des charges).
- L'algorithme décrit un processus de calcul qui doit répondre à la spécification.
- Le programme découle d'une traduction de l'algorithme, en l'occurrence, en langage C.
- Les tests sont nécessaires pour vérifier que le programme fonctionne sans erreur et donne le résultat spécifié. Dans le cas contraire, il est nécessaire de remonter à l'étape de programmation, voire à l'étape d'algorithmique.

### 2.1 Premier exemple : « Bonjour tout le monde ! »

Spécification. Écrire un message de bienvenue.

Algorithme. L'algorithme suivant *répond* à cette spécification :

```
début
  afficher "Bonjour tout le monde !"
 retourner à la ligne
fin
```
Programme C. Le programme C traduit l'algorithme précédent :

```
/* Premier programme C */
#include <stdio.h>
#include <stdlib.h> /* pour le EXIT_SUCCESS */
```

```
int main ()
{
 printf ("Bonjour tout le monde !\n") ;
 return EXIT_SUCCESS ;
}
```
Dissection du programme :

- La première ligne est un commentaire : tout texte entre /\* et \*/ en est un : il n'est pas destiné au compilateur C, mais est utile pour rendre le programme plus facile à comprendre et à réutiliser.
- La deuxième ligne indique l'appel à la bibliothèque standard stdio.h (std=standard, io=input/output). Cela permettra en l'occurrence d'utiliser l'instruction printf (voir plus loin).
- La troisième ligne indique l'appel à la bibliothèque standard stdlib.h. Cela permettra en l'occurrence de définir la constante EXIT\_SUCCESS utilisée en fin de programme.
- La quatrième ligne est vide, elle n'est pas utile au programme mais permet d'aérer le code C.
- Ce programme contient une seule fonction : la fonction main. Elle est constituée d'une signature et d'un corps :
	- La signature est la ligne int main () qui indique le type de sortie (int), le nom de la fonction (main) et la liste des paramètres (en l'occurrence, la liste vide, ()).
	- Le corps de la fonction est un bloc, i.e., une partie du code située entre { et }.

Notons que la fonction main est toujours celle qui est appelée en premier, à l'exécution du programme (*main* = principale). Par convention, son type de sortie est int.

- Le corps de la fonction main contient deux instructions
	- printf ("Bonjour tout le monde  $!\n$ ") ;.

printf indique que le contenu de la parenthèse, la chaîne de caractères "Bonjour tout le monde !\n", doit être affiché à l'écran, sachant que '\n' est le caractère de retour à la ligne.

Toute instruction C finit par un point-virgule.

– return EXIT\_SUCCESS;

renvoie un entier (comme demandé dans la signature) qui indique que la fonction s'est terminée avec succès.

Tests. Le programme précédent ayant été édité et sauvé dans le fichier bienvenue.c, il peut être compilé, par exemple à partir d'un terminal Linux utilisant la syntaxe suivante :

```
% gcc -o bienvenue bienvenue.c
```
(le % est l'invite du terminal). Le résultat est le fichier exécutable bienvenue qui donne à l'exécution ceci :

```
% ./bienvenue
Bonjour tout le monde !
%
```
Il s'exécute sans erreur et répond bien à la spécification.

### 2.2 Deuxième exemple : périmètre d'un cercle

Spécification. Afficher à l'écran une valeur approchée du périmètre d'un cercle de rayon 2 cm. Algorithmes. On rappelle que le périmètre d'un cercle de rayon  $r$  est  $2\pi r$ . Deux algorithmes sont proposés.

```
/* Algorithme 1 */
début
  afficher 4 * \pifin
                                                       /* Algorithme 2 */
                                                       début
                                                         afficher périmètre_cercle (2.)
                                                       fin
                                                       fonction périmètre_cercle (rayon : réel) : réel
                                                       début
                                                         retourner 2 * \pi * rayon
                                                       fin
```
Exercice 1 *Lequel de ces deux algorithmes est-il préférable ? Pourquoi ?*

Programme C. Le programme C suivant traduit le deuxième algorithme :

```
/* Deuxième programme C auteur : J. Gustedt et J. Lieber date : 08/02/11 */
#include <stdio.h>
#include <math.h> // Contient la constante M_PI (nombre pi)
```

```
double perimetre_cercle (double rayon)
{
  return 2.0 * M_PI * rayon ;
}
int main ()
\mathbf{f}double r ;
  r = 2.0;
  printf ("Le périmètre d'un cercle de rayon %f cm est de %f cm.\n",
          r, perimetre_cercle (r)) ;
  return EXIT_SUCCESS ;
}
```
Dissection du programme (seules les nouveautés sont décrites) :

- #include <math.h> contient entre autres la constante M\_PI qui représente une valeur approchée de π.
- La fonction perimetreCercle :
	- A un seul paramètre : rayon, de type double (c'est ce qu'indique l'expression double rayon) ;
	- Retourne une valeur de type double (cf. le début de la signature, avant le nom de la fonction) ;
	- Le corps de la fonction retourne la valeur résultant du calcul du produit 2. \* PI \* rayon.
- La fonction main est à la fin du code. Elle fait appel aux autres fonctions et, en C, si la fonction f fait appel à la fonction  $g, f$  doit être décrite après g (sauf cas particuliers...). Le corps de cette fonction est constitué :
	- D'une *déclaration de variable* : la variable r de type double.
	- D'une *affectation de variable* : la variable r prend la valeur 2.
	- D'une instruction d'affichage (printf) ; à noter que %f fait appel aux valeurs indiquées dans la suite qui doivent être des « réels » (type double ou float). Pour des entiers, on utilise %d. Par exemple printf ("a = %d et b = %d", 2, 4); équivaut à printf ("a = 2 et b =  $4"$ ) ;.

Tests. Le programme précédent ayant été édité et sauvé dans le fichier perimetre.c, il peut être compilé et exécuté :

```
% gcc -o perimetre perimetre.c
% ./perimetre
Le périmètre d'un cercle de rayon 2.000000 cm est de 12.566360 cm.
%
```
Ce qui est conforme à la spécification.

Exercice 2 *Modifier le programme pour l'affichage du périmètre d'un cercle de rayon 50 mètres.*

```
Exercice 3 Spécification : afficher les valeurs 2^2, 2^4, 2^8 et 2^{16}.
```
*Écrire l'algorithme, le programme C et les instructions pour tester ce programme.*

*Comme chaque valeur est le carré de la précédente (la première étant le carré de* 2*), on écrira une fonction qui calcule le carré d'un entier donné en paramètre.*

### 2.3 Troisième exemple : factorielle

**Spécification.** Écrire une fonction qui calcule la factorielle d'un entier naturel n. Rappel : cette valeur est notée n! et vaut  $\prod_{i=1}^{n} i =$ 

 $i=1$ 

 $1 \times 2 \times \ldots \times n$  pour  $n \geq 1$  et  $0! = 1$  On peut aussi définir cette fonction de façon récursive :

0! = 1 pour tout  $n \in \mathbb{N}$ ,  $(n+1)! = (n+1) \cdot n!$ 

Algorithme. L'algorithme ci-dessous s'appuie sur la formulation récursive (c'est un algorithme récursif) :

```
fonction fact (a : entier_naturel) : entier_naturel
début
  si a = 0alors retourner 1
 fsi
 retourner a * fact (a - 1)
fin
```
#### Programme C.

```
/* Troisième programme C */
#include <stdio.h>
unsigned int fact (unsigned int n)
{
  if (n == 0)return 0; /* (sic) */
 return n * fact (n - 1);
}
void test_fact_param (unsigned int a)
{
 printf ("%u! = %u\n", a, fact (a)) ;
}
void test_fact ()
{
 unsigned int i ;
 for (i = 0 ; i \le 5 ; i = i + 1)test_fact_param (i) ;
}
int main ()
{
 testFact () ;
 return EXIT_SUCCESS ;
}
```
Dissection du programme (seules les nouveautés sont décrites) :

- La condition du if est nécessairement entre parenthèses. Le test d'égalité est noté == (le symbole = est réservé pour l'affectation de variables).
- Une fois une instruction return effectuée, on quitte la fonction. Ainsi, si n est nul, la dernière ligne de la fonction fact ne sera pas exécutée.
- Le type unsigned int est celui des entiers naturels.
- La fonction testFact est introduire pour tester la fonction fact. Son type de sortie est void, autrement dit, il n'y a pas de type de sortie : on parlera d'une **procédure** plutôt que d'une fonction.
- La procédure testFact utilise une boucle for qui contient une seule instruction, un printf. Cela signifie que cette instruction sera exécutée pour les valeurs successives de la variable i : 0, 1, 2, 3, 4 et 5.

Tests. La compilation et l'exécution du programme donnent :

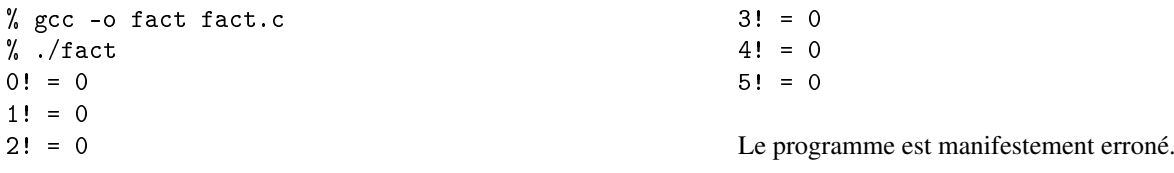

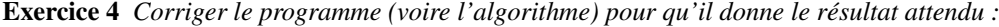

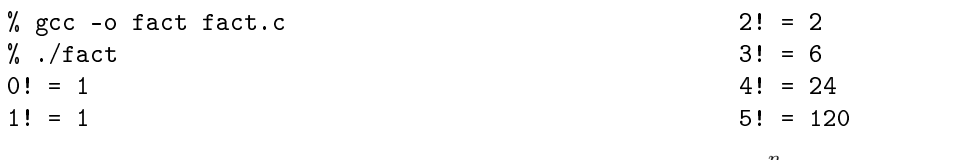

**Exercice 5** Que faudrait-il changer au programme pour qu'il calcule  $\sum_{i=1}^{n} i = 0 + 1 + \ldots + n$  ?  $i=0$ 

Exercice 6 *Donner un autre algorithme et un autre programme pour* fact *qui n'utilise pas la récursivité, mais qui utilise la boucle* pour *(en algorithmique) et la boucle* for *(en C), sachant que la syntaxe de la boucle* pour *est (*i *: nom de variable de type entier,* a *et* b *deux entiers tels que*  $a \leq b$ , instructions *: une liste d'instructions*) :

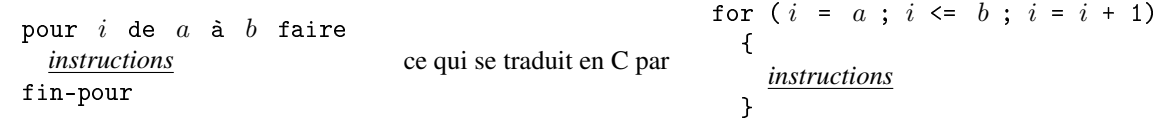